## Programming Principles in Python (CSCI 503)

### Object-Oriented Programming

Dr. David Koop

D. Koop, CSCI 503, Spring 2021

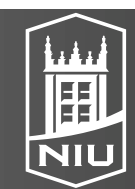

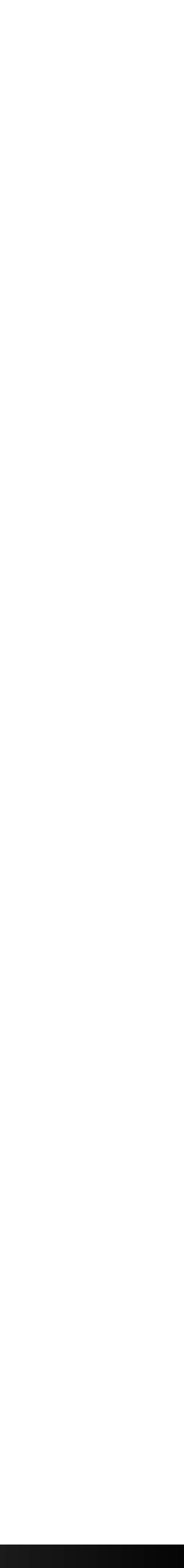

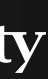

### Inheritance

- Is-a relationship: Car is a Vehicle, Truck is a Vehicle • Make sure it isn't composition (has-a) relationship: Vehicle has wheels,
- Vehicle has a steering wheel
- Subclass is specialization of base class (superclass) - Car is a subclass of Vehicle, Truck is a subclass of Vehicle
- Can have an entire hierarchy of classes (e.g. Chevy Bolt is subclass of Car which is a subclass of Vehicle)
- Single inheritance: only one base class
- Multiple inheritance: allows more than base class
	- Many languages don't support, Python does

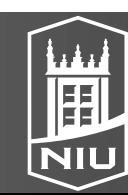

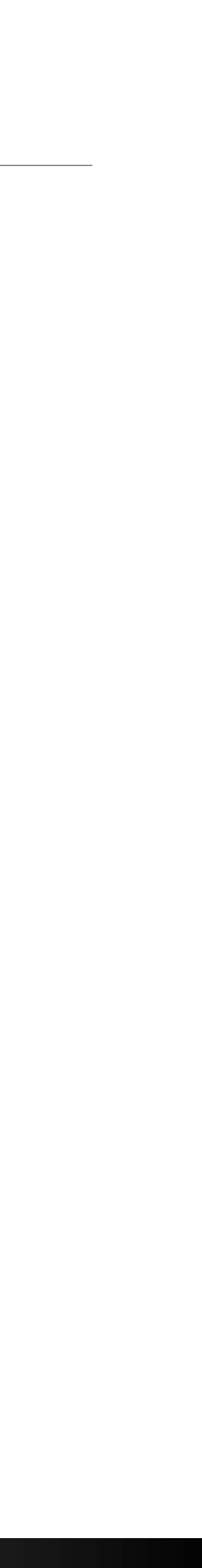

## Instance Attribute Conventions in Python

- Remember, the naming is the convention
- public: used anywhere
- protected: used in class and subclasses
- private: used only in the specific class
- Note that double underscores induce name mangling to strongly discourage access in other entities

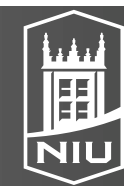

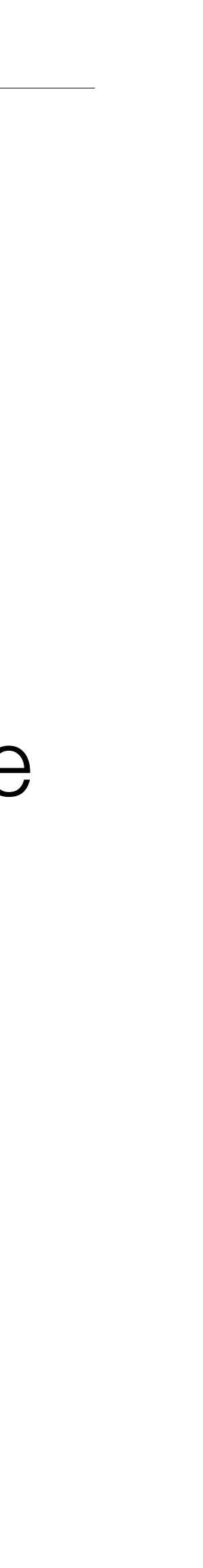

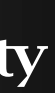

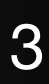

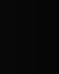

### Subclass

- Just put superclass(-es) in parentheses after the class declaration
- class Car(Vehicle):
	- - self.num\_doors = num\_doors
	- def open\_door(self):
- super() is a special method that locates the base class
	- Constructor should call superclass constructor
	- Extra arguments should be initialized and extra instance methods

…

```
def __init (self, make, model, year, color, num doors):
super(). init (make, model, year, color)
```
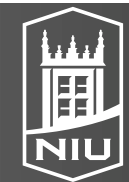

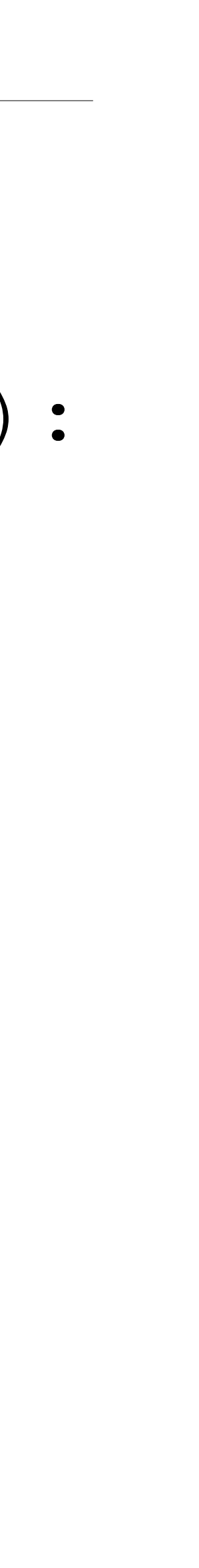

### Overriding Methods

• class Rectangle: def \_\_init (self, height, width): self.h = height  $self.w = weight$ def set height(self, height): self.h = height def area(self): return self.h \* self.w • class Square(Rectangle): def \_\_init\_\_(self, side): super(). init (side, side) def set height(self, height): self.h = height self.w = height

D. Koop, CSCI 503, Spring 2021 50. The state of the state of the state of the state of the state of the state o

- $\bullet$  s = Square  $(4)$
- s.set\_height(8)
	- Which method is called?
	- Polymorphism
	- Resolves according to inheritance hierarchy
- $\bullet$  s.area() # 64
	- If no method defined, goes up the inheritance hierarchy until found

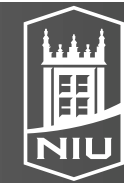

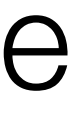

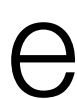

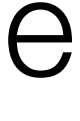

## Class and Static Methods

- Use @classmethod and @staticmethod decorators
- Difference: class methods receive class as argument, static methods do not
- class Square(Rectangle): DEFAULT SIDE = 10 …

 @staticmethod def set default side static(s): Square.DEFAULT SIDE = s

- 
- 

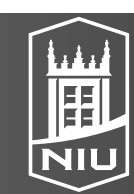

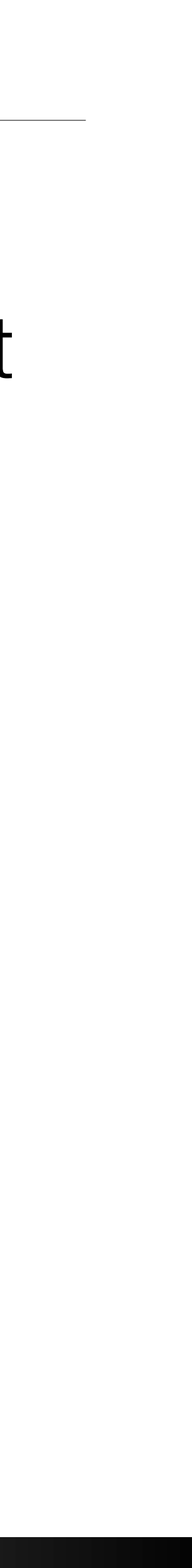

 @classmethod def set default side(cls, s): cls.DEFAULT\_SIDE = s

### Class and Static Methods

- class Square(Rectangle):  $DEFAULT$  SIDE = 10
	- def init (self, side=None): if side is None:  $side = self.DEFAULT$  SIDE super(). init (side, side) …
- Square.set\_default\_side(20)  $s2 = Square()$ s2.side # 20
- Square.set\_default\_side\_static(30)  $s3 = Square()$ s3.side # 30

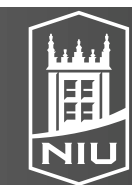

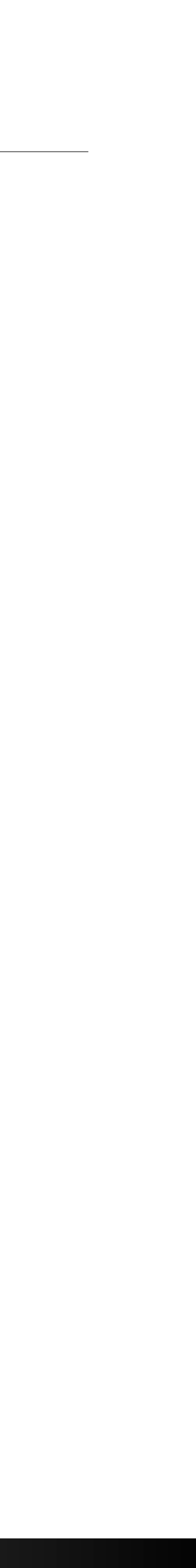

### Class and Static Methods

- class NewSquare(Square): DEFAULT SIDE = 100
- NewSquare.set default side(200)  $s5 =$  NewSquare() s5.side # 200
- NewSquare.set\_default\_side\_static(**300**) s6 = NewSquare() s6.side # !!! **200** !!!
- Why?
	- The static method sets Square. DEFAULT SIDE not the NewSquare.DEFAULT\_SIDE
	- self.DEFAULT SIDE resolves to NewSquare.DEFAULT SIDE

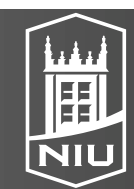

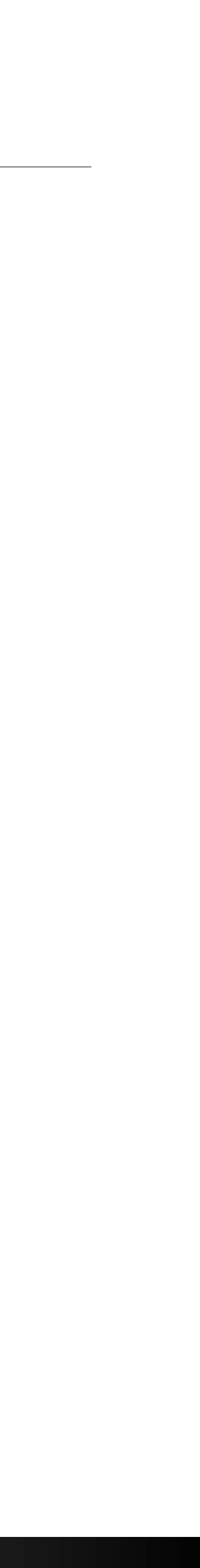

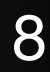

## Duck Typing

- "If it looks like a duck and quacks like a duck, it must be a duck."
- Python "does not look at an object's type to determine if it has the right interface; instead, the method or attribute is simply called or used"
- class Rectangle: def area(self):
- class Circle: def area(self):
- respond to the methods/attributes we expect: shape.area()

…

…

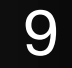

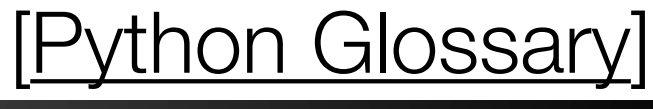

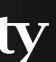

# • It doesn't matter that they don't have a common base class as long as they

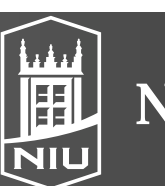

### Multiple Inheritance

- Can have a class inherit from two different superclasses
- HybridCar inherits from Car and Hybrid
- Python allows this!
	- class HybridCar(Car, Hybrid): …
- Problem: how is super() is defined?
	- Diamond Problem
	-

### - Python use the **method resolution order** (MRO) to determine order of calls

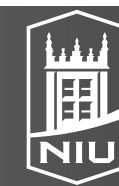

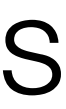

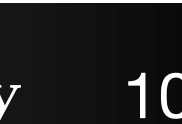

### Method Resolution Order

- The order in which Python checks classes for a method
- mro() is a class method
- 
- Order of base classes matters:
	- class HybridCar(Car, Hybrid): pass HybridCar.mro() # [ main .HybridCar, main .Car,
		-
	- class HybridCar(Hybrid, Car): pass

• Square.mro() # [ main . Square, main . Rectangle, object]

main .Hybrid, main .Vehicle, object]

HybridCar.mro() # [ main .HybridCar, main .Hybrid, main .Car, main .Vehicle, object]

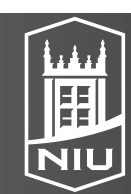

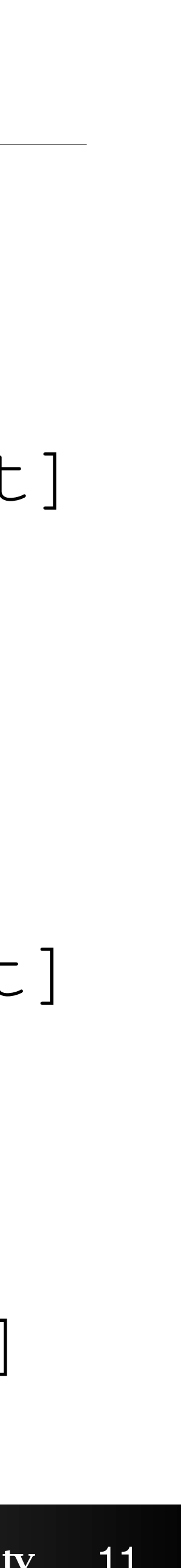

### Operator Overloading

- Dunder methods ( add , contains , len )
- Example:
	- class Square(Rectangle):

 … @property def side(self): return self.h def add (self, right): return Square(self.side + right.side) def repr (self): return f'{self. class . name }({self.side})' new square = Square $(8)$  + Square $(4)$ new square # Square(12)

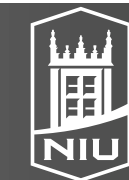

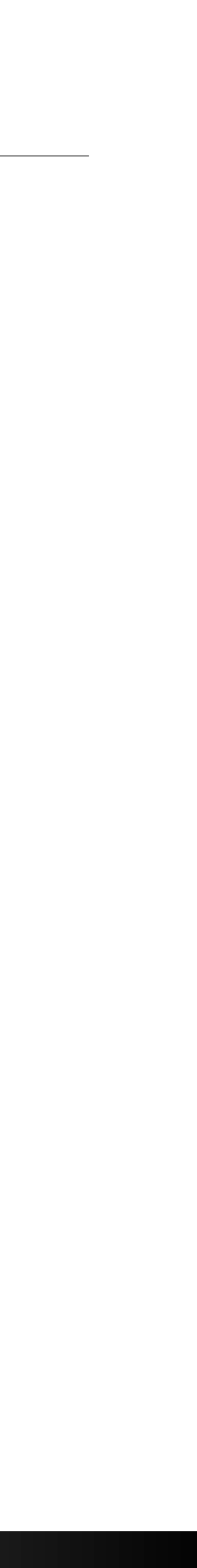

## Operator Overloading Restrictions

- Precedence cannot be changed by overloading. However, parentheses can be used to force evaluation order in an expression.
- The left-to-right or right-to-left grouping of an operator cannot be changed
- The "arity" of an operator—that is, whether it's a unary or binary operator cannot be changed.
- You cannot create new operators—only overload existing operators
- The meaning of how an operator works on objects of built-in types cannot be changed. You cannot change + so that it subtracts two integers
- Works only with objects of custom classes or with a mixture of an object of a custom class and an object of a built-in type.

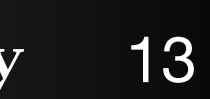

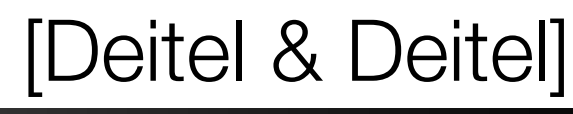

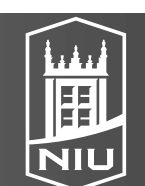

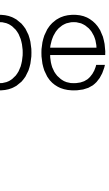

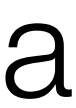

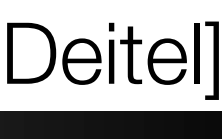

### [Assignment 6](http://faculty.cs.niu.edu/~dakoop/cs503-2021sp/assignment6.html)

- Object-oriented Programming
- Track University Enrollment
	- Academic (student, graduate student, instructor)
	-
	- Course (name, department, number of credits, instructor, enrolled students) - Schedule (a person's list of courses)
	- Registrar (keeps track of all people and courses)
- Methods for checking conflicts (e.g. disallow student to have overlapping courses, take too many credits)
- Methods for changing course time (check the new time works for everyone)
- Due Friday, March 19

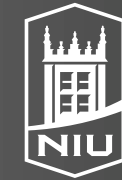

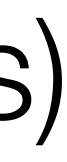

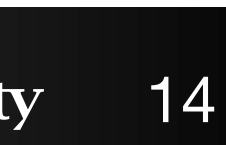

### Ternary Operator

- $a = b < 5$  ?  $b + 5 : b 5$
- Kind of a weird construct, but can be a nice shortcut
- <value> if <condition> else <value>
- absx = x if  $x \ge 0$  else  $-x$
- Reads so that the usual is listed first and the abnormal case is listed last
- "Usually this, else default to this other"

### D. Koop, CSCI 503, Spring 2021 **15** and the set of the set of the set of the set of the set of the set of the set of the set of the set of the set of the set of the set of the set of the set of the set of the set of the s

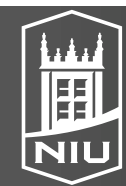

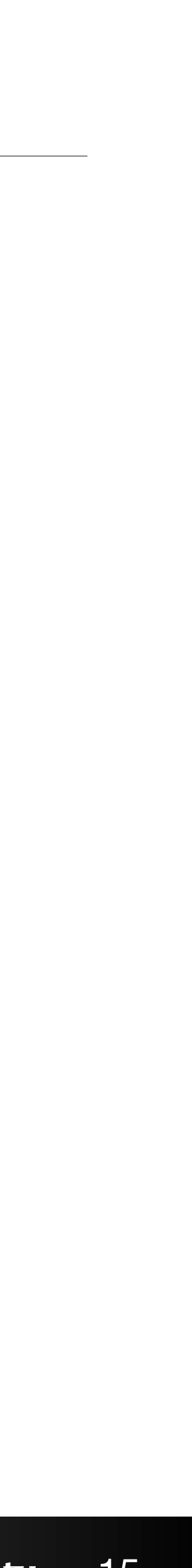

### Exercise

- Create Stack and Queue classes
	- Stack: last-in-first-out
	- Queue: first-in-first-out
- Define constructor and push and pop methods for each

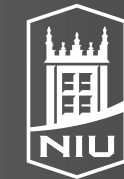

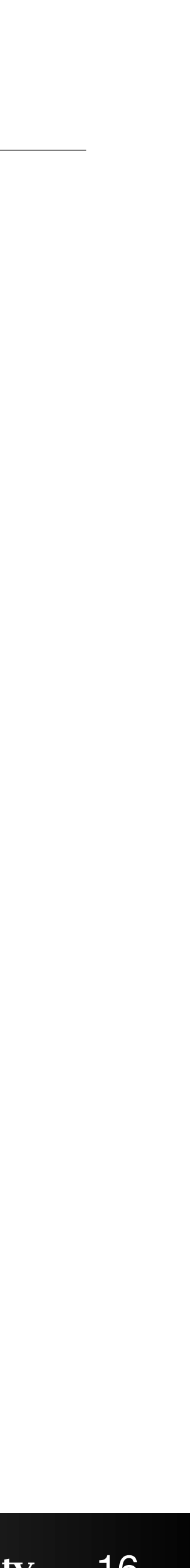

## Object-Based Programming

### • With Python's libraries, you often don't need to write your own classes. Just

- - Know what libraries are available
	- Know what classes are available
	- Make objects of existing classes
	- Call their methods
- With inheritance and overriding and polymorphism, we have true objectoriented programming (OOP)

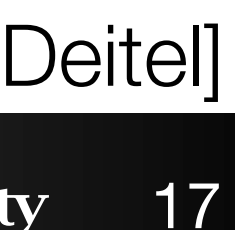

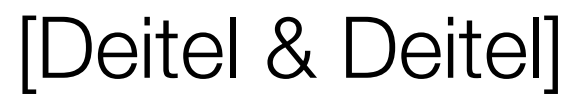

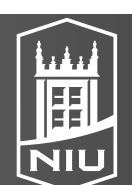

## Named Tuples

- Tuples are immutable, but cannot refer to with attribute names, only indexing • Named tuples add the ability to use dot-notation
- 
- from collections import namedtuple Car = namedtuple('Car', ['make', 'model', 'year', 'color']) car1 = Car(make='Toyota', model='Camry', year=2000, color="red")
- Can use kwargs or positional or mix
- car $2 =$  Car('Ford', 'F150', 2018, 'gray')
- Access via dot-notation:
	- car1.make # "Toyota"
	- car2.year # 2018

### D. Koop, CSCI 503, Spring 2021 **18** Northern Illinois University 18

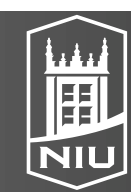

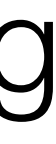

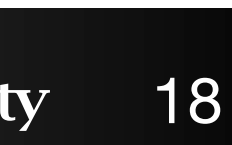

### SimpleNamespace

- Named tuples do not allow mutation
- SimpleNamespace does allow mutation:
- from types import SimpleNamespace car3 = SimpleNamespace(make='Toyota', model='Camry', year=2000, color="red")
- $\bullet$  car3.num doors = 4 # would fail for namedtuple
- Doesn't enforce any structure, though

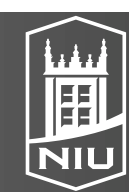

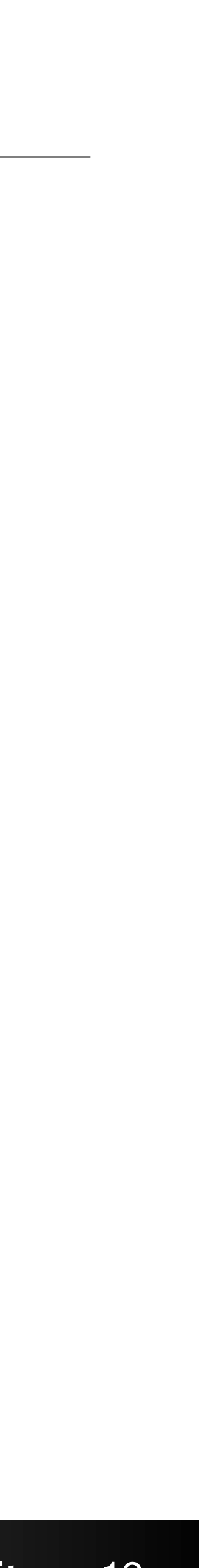

## **Iyping**

- Dynamic Typing: variable's type can change (what Python does)
- Static Typing: compiler enforces types, variable types generally don't change
- Duck Typing: check method/attribute existence, not type
- Python is a dynamically-typed language (and plans to remain so)
- …but it has recently added more support for type hinting/annotations that allow static type checking
- Type annotations change nothing at runtime!

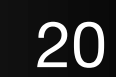

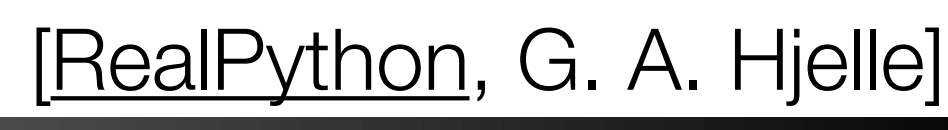

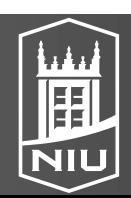

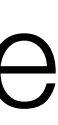

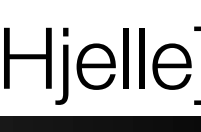

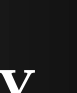

### Type Annotations

- def area(width : float, height : float) -> float: return width \* height
- colon (:) after parameter names, followed by type
- arrow  $(-)$  after function signature, followed by type (then final colon)
- area("abc", 3) # runs, returns "abcabcabc"
- These won't prevent you from running this function with the wrong arguments or returning a value that doesn't satisfy the type annotation
- Extensions for collections allows inner types to be specified:
	- from typing import List names : List[str] = ['Alice', 'Bob']
- Any and Optional, too

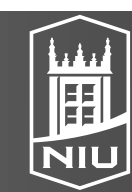

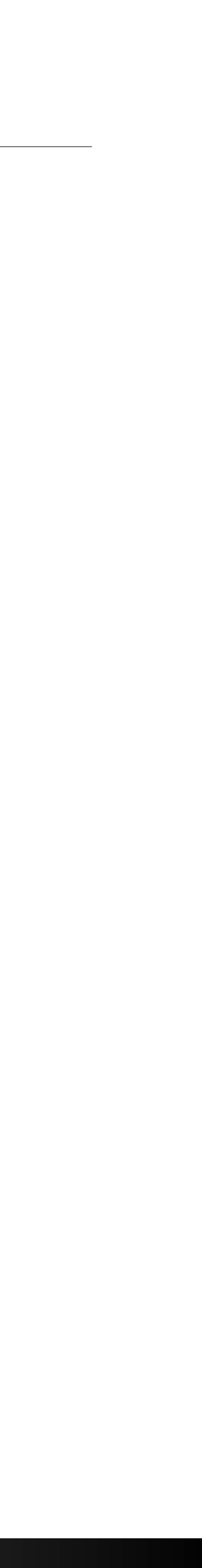

### **IIIVDY**

- whether types work out
- \$ mypy <script.py>
	- converting all cells to a script and then running mypy
	-
- Writes type errors tagged by the line of code that introduced them - Can also reveal the types of variables at various parts of the program • There is an extension for Jupyter (mypy\_ipython), but it basically works by
	- Cells not tagged in error messages
	- Re-running cells introduces multiple copies of error
	- Deleting cells doesn't remove errors

### • A static type checker for Python that uses the type annotations to check

- 
- 

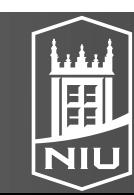

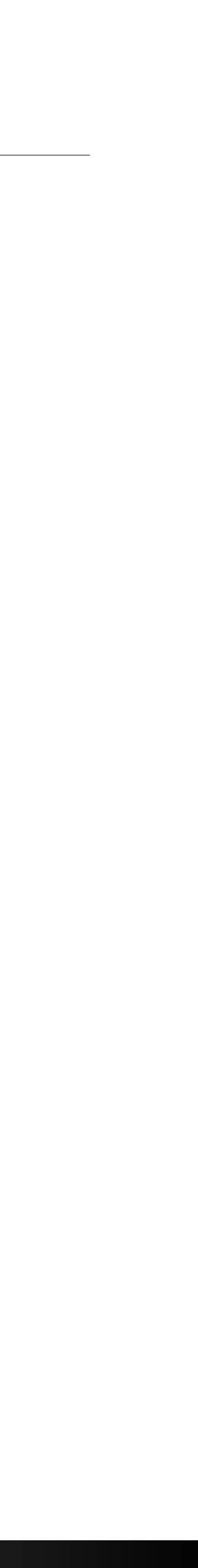

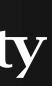

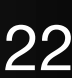

## Type Checking in Development Environments

- PyCharm can also use the type hints to do static type checking to alert programmers to potential issues
- Microsoft VS Code Integration using [Pyright](https://github.com/microsoft/pyright)

### D. Koop, CSCI 503, Spring 2021 23

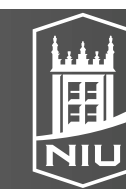

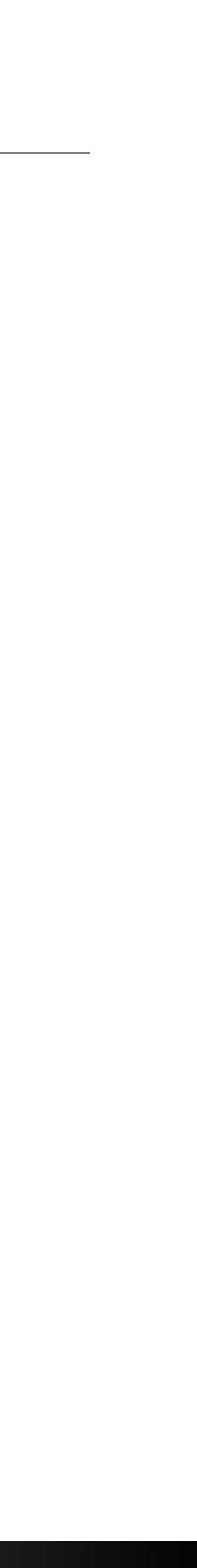

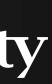

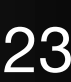

## Type Checking Pros & Cons

- Pros:
	- Good for documentation
	- Improve IDEs and linters
	- Build and maintain cleaner architecture
- Cons:
	- Takes time and effort!
	- Requires modern Python
	- Some penalty for typing imports (can be alleviated)

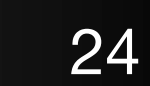

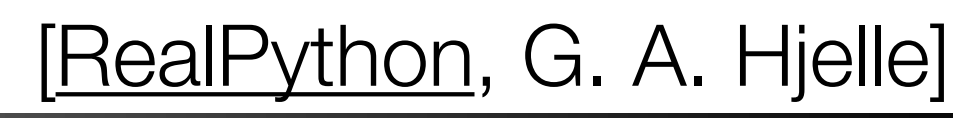

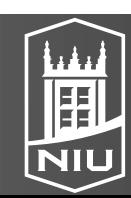

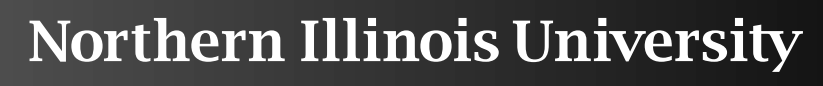

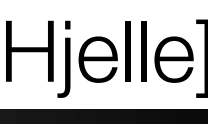

### D. Koop, CSCI 503, Spring 2021

## When to use typing

- No when learning Python
- No for short scripts, snippets in notebooks • Yes for libraries, especially those used by others • Yes for larger projects to better understand flow of code
- 
- 

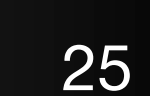

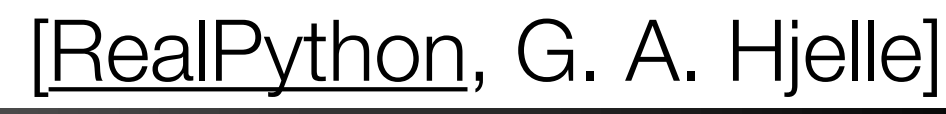

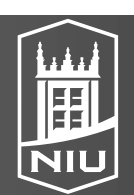

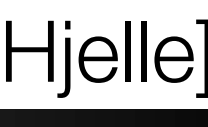

### Data Classes

- from dataclasses import dataclass @dataclass class Rectangle: width: float height: float
- Rectangle(34, 21) # just works!
- Does a lot of boilerplate tasks
	- Creates basic constructor ( \_init )
	- Creates repr method
	- Creates comparison dunder methods  $(==, !=, <, >, < ==, >=)$

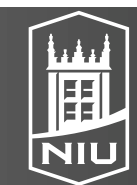

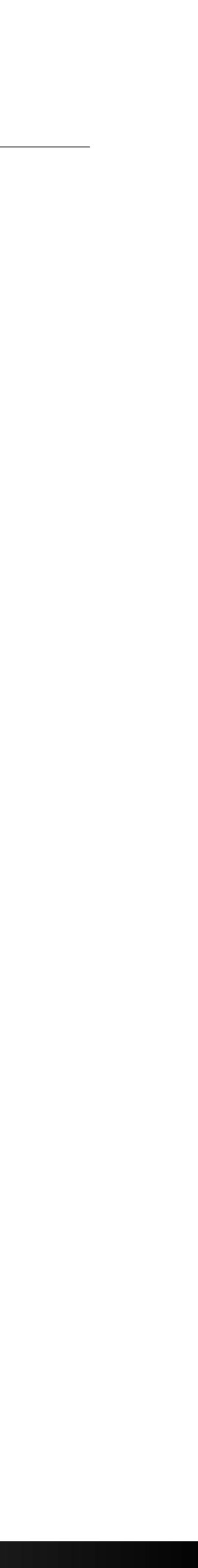

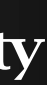

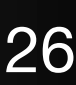

### Data Classes

- checked at runtime!
- Rectangle("abc", "def") # no error!
- Use mypy to check typing
- If typing is not important, use typing. Any for types
- from typing import Any from dataclasses import dataclass @dataclass

class Rectangle: width: Any

height: Any

### D. Koop, CSCI 503, Spring 2021 27

### • Requires type annotations, but just like other type annotations, they are not

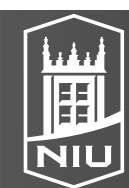

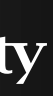

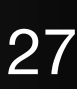

### Data Classes

- Can add methods as normal
- from dataclasses import dataclass @dataclass class Rectangle: width: float height: float

- Supports factory methods for more complicated inits
- post init method for extra processing after init

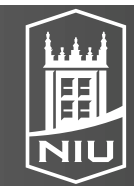

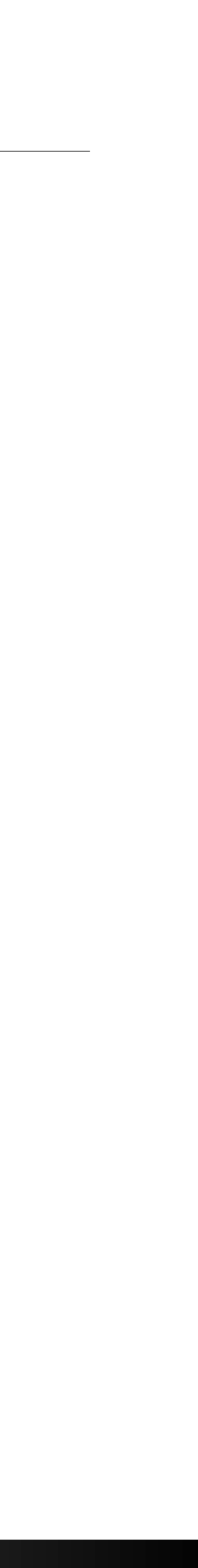

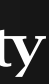

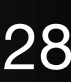

 def area(self): return self.width \* self.height